# Visualize and Analyze the Geographic Distribution of Your Data!

# **Exciting New Features...**

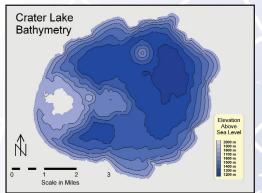

Display your data as a colorful and informative contour map! Contours can be created from any data file.

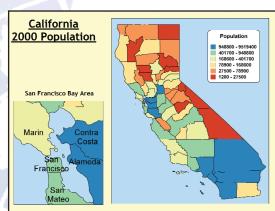

Enhance or enlarge a portion of your map with insets! It's easy to visualize the most important parts of your map.

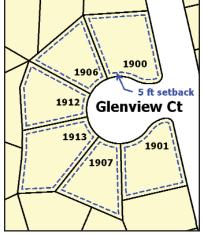

Create buffer zones inside a boundary area to provide setbacks!

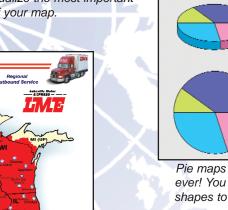

Pie maps are more versatile than ever! You have your choice of pie shapes to most effectively display your data.

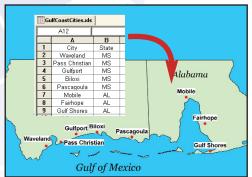

Posting U.S. city locations on your map is as simple as typing in their names. Creating city/state maps has never been this fast!

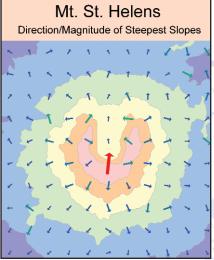

Display your data as vectors! Overlay vector maps on any other map type to highlight trends or forecasts.

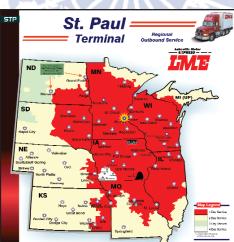

Create the most informative maps with data on different layers! Accessing and managing your layers is faster and easier than ever.

MapViewer<sup>®</sup> 7

# Golden Software, Inc.

# Exceeding the competition in cartographic solutions!

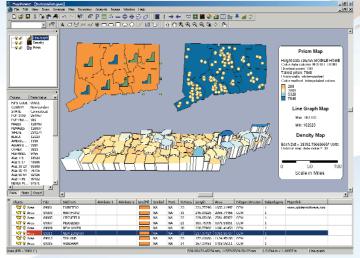

Present multitudes of information clearly and concisely in **MapViewer** by including any type of map and any number of maps on a single page!

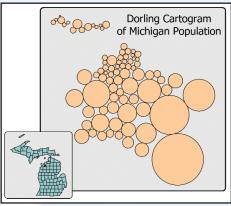

Display your data as a cartogram map!

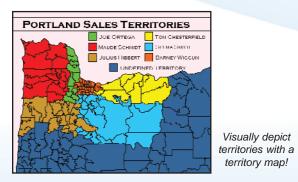

Predicted High Temperatures - June 27

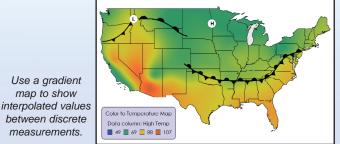

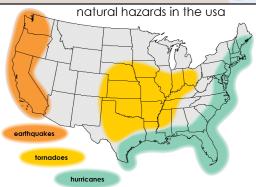

Use a spline area with a boundary backdrop to show generalized regions without precise borders.

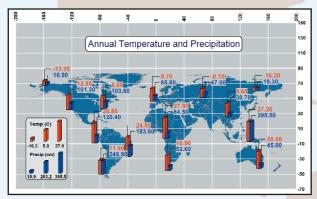

Compare data using **MapViewer's** bar map. Choose to make the bars 3D! Add labeled graticule lines to any map.

## **Unsurpassed Mapping Flexibility!**

**MapViewer** is a powerful thematic mapping and spatial analysis software package that allows you to easily produce publication-quality maps. **MapViewer** gives you the ability to visualize and analyze the geographic distribution of your data to improve decision making and enhance presentations. Small businesses, large corporations, independent consultants, scientists, GIS analysts, educators, statisticians, and numerous government agencies are discovering important trends in their data with **MapViewer**.

#### Use MapViewer to:

- Define sales or insurance territories
- Outline marketing strategies
- Understand demographics
- Track population trends
- Teach cartography
- Display any geographically distributed data

**MapViewer** is easy to learn and use, so you do not have to be a mapping expert to create stunning thematic maps! **MapViewer** comes with a complete tutorial that shows you the basics of creating thematic maps and introduces some of **MapViewer's** mapping utilities. Within minutes learn how to create, edit, and print illustrative maps. **MapViewer** helps you to present your data in the most informative ways possible and is designed to easily adapt your maps to meet your specific needs.

# Questions? info@goldensoftware.com

## **Organize Your Information!**

**MapViewer's** layering capabilities let you separate different maps and map components onto different layers. Create multiple maps on a page and work on one map while the other maps remain unaffected. Simultaneously list, view, modify, and rearrange all objects and properties on an active layer. **MapViewer** has a modern, customizable, powerful user interface. Display the toolbars and managers you want, where you want them!

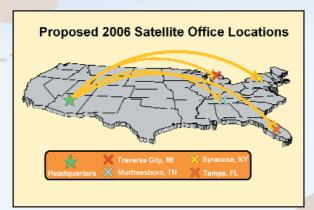

Use a flow map to show destination variables based on data values!

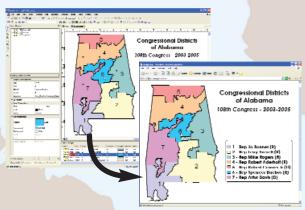

Easily publish maps with working hyperlinks to the web!

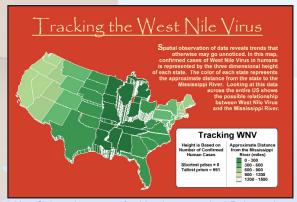

Use Color prism maps for bivariate mapping! Relate prism height to one variable and surface color to a second, effectively producing a combined prism and hatch map.

## **Colorado River Basin**

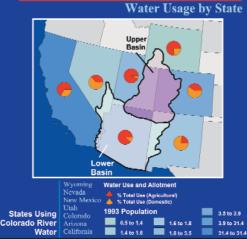

Display multiple variables by creating layers and using different map types. This map uses a hatch map and a pie map.

## **Visualize Your Geographic Data!**

Thematic maps are an easy way to visualize the geographic distribution of your data. You will marvel at **MapViewer's** capabilities to produce the most visually appealing maps possible. Manage and improve your business by producing 13 different types of thematic maps. View your maps within **MapViewer**, export them to a variety of formats for presentation or inclusion in other documents, or publish them directly to the web using the HTML export capability.

Once you create a map, **MapViewer** includes numerous ways to increase the visual impact of your map. The drawing tools allow you to easily highlight areas of interest or zoom in on the map, allowing you to focus on a particular area when you need to do detailed work. Create maps in one of 29 map projections and over 200 datums, convert the projection and datum of your maps, calibrate and display raster images, and import or export georeferenced image files. In just a few clicks, add a legend, scale bar, and graticule lines to your map.

# Use MapViewer's Wide Selection of Boundaries and Data or Use Your Own!

**MapViewer** includes a comprehensive selection of boundary and data files to get you started. Use the boundary files included with **MapViewer**, import boundary files from another source, or create your own. It's easy to add, combine, split, reshape, or intersect boundaries, trace existing boundaries, or delete unwanted boundaries from your maps with **MapViewer's** outstanding editing capabilities. Then produce any map type using your boundaries with data included with **MapViewer**, data you create in **MapViewer**, or data created in other applications.

Give MapViewer a try! Download a free demo version from our website today!

# Golden Software: 303-279-1021

# **MapViewer Features**

# Powerful Mapping and Geographic Analysis

#### **User Friendly**

- · Customize toolbars, menus, and window layouts
- · Edit object properties with the Property Inspector
- · Manage layers with the Layer Manager
- Select, show, or hide objects with the Object Manager
- · View information for a territory map in the Territory Manager
- · Display coordinates for objects in the Coordinates Manager Control the inset properties in the Inset Manager
- · Display data associated with an object in the Data
- Manager Print the Current View
- · Print Preview for tiled print
- · Change File button to switch data files
- · Pan and Zoom real-time
- · Floating and dockable toolbars
- Multi-level Undo/Redo
- · Default settings control

# Map Types • Base Map

- Pin Map
- Hatch Map
  - Cartogram Map
- Contour Map
- Density Map • Bar Map
- · Pie Map

#### **Drawing Tools**

- Create text, areas, curves, spline curves, spline areas, points, rectangles, rounded rectangles, squares, ellipses, and circles
- Customize vector, picture, and bitmap fill patterns
- · Rotate, move, and scale objects

#### Automation

- · Includes Scripter, a VB compatible scripting program, to automate MapViewer
- Compatible with any ActiveX Automation programming language

#### **Mapping Features**

- · Add layers, scale bars, graticule lines, and map legends
- · Create insets to show a portion of a map within a frame • U.S. street address geocoding using Census TIGER
- data
- · Create a map collar
- · Post U.S. cities based only on city and state names
- · Disperse points automatically so they do not overlap
- Rearrange text automatically so they do not overlap
- · Save and load classes from a class file Display prism map prisms in a pyramidal shape
- · Create up to 20 variables in a multivariate map
- · Add text lead lines for pie and bar maps
- · Use different outline and fill colors for symbols
- · Individually move/rotate pin map labels with the mouse
- · Convert the projection and perform datum transformations
- Change the scale of the map or the map limits
- · Calibrate the map
- · Blend bitmaps with a boundary file

#### **Spatial Analysis**

- Create a table of distances between locations
- · Measure the shortest distance between selected points
- Find areas bordering a selected area
- Identify a point and search for the closest neighboring point
- Create buffer zones around areas, curves, or points
- Measure the distance between user-selected points Measure the distance between centroid locations
- Browse the database records
- Query all map types on all layers
- Define, add, and clear regions

#### **Boundary/Data Features**

- Create new areas around selected objects Create new areas from enclosed portions of selected
- areas/curves
- Create points at each intersection of selected areas/curves Thiessen polygons create boundaries from selected points

### Triangulation creates triangles from selected points

- · Divide areas with a curve Create new areas from the difference between areas
- · Change a selected object from one boundary type to another
- · Hyperlink objects to documents or URLs
- Assign up to four IDs or auto-generate IDs
- Reassign object properties
- · Assign properties to multiple objects at once · Break curves, break curves at intersections, and connect
- curves Union/Intersect areas
- · Reshape areas or curves
- · Combine, split, or reverse islands/lakes
- Emphasize groups
- · Move centroid coordinates
- · Thin and smooth boundaries

#### **Worksheet Features**

- Display, enter, edit, sort, save, and print data Open XLS, WRK, WR1, BLN, DBF, MDB, DB, SLK, WK1,
- WK3, WK4, WKS, CSV, TXT, DAT, BNA • Save XLS, CSV, TXT, BNA, BLN, DAT, SLK
- Calculate data statistics
- · Transform data using custom equations
- Use date/times for data in the worksheet
- Delete unlinked data from the worksheet

#### **Import Formats**

• BLN, BMP, BNA, CLP, DCX, DDF, DLG, DXF, E00, EMF, EPS, Georeferenced TIF, GIF, GSB, GSI, GSM, JPG, LGO, LGS, MIF, PCX, PCT, PLT, PNG, SHP, TGA, TIF, WMF, WPG

#### Export Formats

• BLN, BMP, BNA, CGM, CLP, DAT, DCX, DXF, EMF, EPS, Georeferenced TIF, GIF, GSB, GSI, GSM, JPG, MIF, PCT, PCX, PDF, PNG, SHP, TGA, TIF, WMF, WPG

# **Free Technical Support!**

Take your pick! Consult the easy-to-read Getting Started Guide, check the dynamic online help, browse and participate in the MapViewer Support Forum, review the MapViewer FAQs on the Golden Software website, or simply give us a call! Our knowledgeable and friendly Technical Support staff is standing by Monday through Friday, 8am -5pm Mountain Standard Time, to answer your questions. Technical Support is also available by fax or email and is free to all users.

## Save time and money -**Download!**

We are so sure that you will like MapViewer, we offer a 30 day money back guarantee! Your complete MapViewer 7 package includes the MapViewer CD, U.S. Street Data CD, Getting Started Guide, free technical support, and free MapViewer 7 updates.

Place your order using our secure online order form at www.goldensoftware.com and choose to download MapViewer! Shipping charges are waived if you choose to download only.

Thematic Mapping and Spatial Analysis for Business, Science and Education

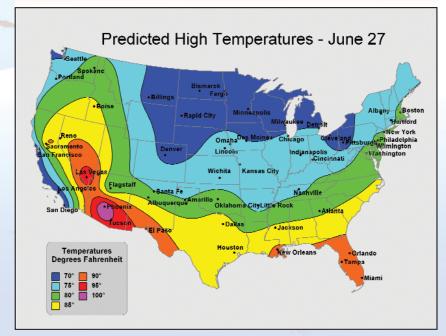

System Requirements • Windows 2000, XP or higher • 128 MB RAM minimum • 80 MB free hard disk space • 800x600x256 colors min. resolution Golden Software, Inc. • 809 14th Street, Golden, Colorado 80401 U.S.A. • 800-972-1021 • 303-279-1021 • fax 303-279-0909 • www.goldensoftware.com

 Territory Map . Flow Map

Symbol Map

· Gradient Map

Vector Map

· Line Graph Map

Prism Map

# Don't miss out on MapViewer 7's New Features!

**Contour Maps!** Create stunning contour maps from any data file. Control the color fill, interval, and label settings, or combine the contour map with other map types to effectively present your data!

**Pin Maps from City and State Names!** Save time and frustration by posting points directly on a map from a simple data file containing only city and state names! You no longer have to look up the coordinates for each city to be able to plot it on your map.

**Insert Maps Within a Map!** Create a windowpane inset on your page to display or enhance a portion of your map! There is no limit to the number of insets allowed and each inset can be edited, customized, positioned, or scaled to any size. Choose any number of layers to be within the window pane inset frame, zoom or pan within the inset frame, and drag the inset frame anywhere on the map!

## Have Easy and Complete Control of Your Layers!

MapViewer's powerful and robust layers are now streamlined and easier than ever to access, move, edit, and modify. You will immediately see the effect of your changes on your map, no matter how major or minor or where you are within the layers. Keeping track of your layers and switching layers could not be easier with the new toolbar and right-click menu!

**Geometric Pie Maps!** We have noticed the increased use of pie maps. MapViewer now has the best and most powerful pie maps to illustrate your data! MapViewer 7 does authoritative calculations and then displays your results based on colors, shapes and sizes, giving you colorful and illuminating maps.

**Eye-Catching Vector Maps!** New vector maps reveal hard-to-understand data on a clear and concise map. Impressively display vectors of your data based on information from points, curves, and areas. You have complete control over the vector frequency, length, color method, and arrow, line and fill styles.

**Buffer Zones!** Effortlessly create and edit positive and negative buffer zones. It is so easy to construct a 500 meter buffer around a property or a 500 meter setback within a property. Lines and points can also have buffers. That's powerful!

Advanced Territory Mapping! Quickly and interactively group your complex data into meaningful territories right on your desktop! Manage, organize, align or realign your most complicated territories using the Territory Manager and the easy to access menu system. Multiple ways to group objects into territories and the abilities to save assignments and show geographical summary data make MapViewer the easiest choice for designing and mapping your territories.

**Easy to Learn and Use!** MapViewer 7 is easier to learn than ever and MapViewer 7 is easier to use than ever! Naturally double click legends, scale bars, text, or any other map objects to change their properties. You will find this approach for perfecting your maps extremely intuitive.

 Non-Contiguous Cartograms! Grow or shrink areas and still maintain their shape. Areas not only shrink or grow, but they also will move one way or another to avoid overlapping with another object. Our testers showed a strong preference for this type of cartogram. We know you will too!

Improved Worksheet! You no longer have to worry about the format of your data. MapViewer's full-bodied worksheet now converts text and numeric representations for troublefree use in your maps.

Auto-Generate Map and Data Associations!

MapViewer 7 saves you time and frustration by automatically generating links between your map and data. You can even assign hyperlinks to multiple objects!

Readily Create and Adjust Spline Objects! Interactively create spline areas and curves. It's a snap to

reshape and edit a spline object just the way you want it. Spline objects remain as splines, but if you prefer, you can easily convert a spline object to a regular curve or area.

- **ESRI Compatible!** Many improvements have been made to increase the compatibility between MapViewer and ESRI products. MapViewer's import and export of shape files allows companionability with most mapping products.
- AutoCAD<sup>®</sup> Compatible! Effortlessly load your 3D DXF files and retain the Z level information. Use this information for classification and thematic mapping.
- **Gradient Map Coloring!** Make a statement with MapViewer's gradient maps. Precisely control the blending and ranges of colors. Colors are now mapped to your exact data limits, grid limits, or user specified limits. This gives you unlimited control over data you want to emphasize.
- Better Data Handling! Sometimes you want to apply a rule for distinct data. MapViewer can map the absolute values, or use different colors to differentiate positive and negative values in density and symbol maps.
- New Export Options! Get the information you want by exporting exactly what you want. Export the current view only, choose the export units when exporting a projected map, and export basic or extended attributes and linked data. Also export your maps and data to an ASCII DAT file, allowing you to prepare files for use in Surfer or other programs, or even convert 3D DXF files to ASCII data!
- Better Printing! Promptly print a large map using a small printer or plotter. Print exactly what you need every time. MapViewer's print preview displays your large map in tiles, and allows you to easily choose which tile or range of tiles to print.
- The Above are Only a Few of MapViewer 7's Enhancements! MapViewer 7 was rewritten and compiled utilizing the preeminent and fastest programming features and talent available.

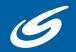

Golden Software, Inc. • 809 14th Street, Golden, Colorado 80401 U.S.A. 800-972-1021 • 303-279-1021 • fax 303-279-0909 • www.goldensoftware.com